## MANDANTEN‐

# **INFORMATIONSBRIEF**

zum 01. November 2020

Allgemeines

Mit dem vorliegenden Mandanten‐Informationsbrief möchten wir Sie wieder über verschiedene interessante und aktuelle Themen informieren. Diesmal liegt der Schwerpunkt klar auf den neuen gesetzlichen Regelungen aufgrund der Corona‐Krise.

Der nächste Mandanten-Informationsbrief wird am 15. Dezember 2020 erscheinen.

## **Inhalt**

- 1 Teil‐Lockdown im November: Bund gewährt neue, außerordentliche Corona‐Hilfen!
- 2 Überbrückungshilfe Phase II ist gestartet!
- 3 Aktueller Fall: Verkauf eines PKW aus dem Betriebsvermögen
- 4 Sparer‐Pauschbeträge noch vor Jahresende geschickt nutzen
- 5 Verluste aus Aktienverkäufen: Verlustbescheinigung nutzen
- 6 Geschenke an Geschäftspartner: "The same procedure as every year" – mit einer kleinen Besonderheit wegen Corona!
- 7 Weitere Informationen

## **1 Teil‐Lockdown im November: Bund gewährt neue, außerordentliche Corona‐Hilfen!**

Aufgrund des neuerlichen (teilweisen) Lockdowns hat die Bundesregierung am 28.10.2020 weitere Corona‐Hilfen beschlossen. Diese unterteilen sich in die drei Teilbereiche "Außerordentliche Wirtschaftshilfe", "Erweiterung Schnellkredit KfW" und der Weiterentwicklung der schon bekannten "Überbrückungshilfe" hin zu Phase III. Im Folgenden werden die jeweiligen Kernelemente der Hilfsmaßnahmen kurz erläutert:

## **Außerordentliche Wirtschaftshilfe für November 2020**

Antragsberechtigt sind Unternehmen, Betriebe, Selbstständige, Vereine und Einrichtungen, denen aufgrund der staatlichen Anordnung das Geschäft untersagt wird bzw. aufgrund bestehender Anordnung bereits untersagt ist. Unterstützungsmaßnahmen für diejenigen, die indirekt, aber in vergleichbarer Weise durch die Anordnungen betroffenen sind, werden nach Auskunft des Bundeswirtschaftsministeriums zeitnah geklärt.

Die außerordentliche Wirtschaftshilfe soll als einmaliger Zuschuss bezahlt werden und bei Unternehmen mit bis zu 50 Beschäftigten 75 % des Umsatzes aus dem November 2019 betragen. Für größere Unternehmen gelten abweichende Prozentanteile vom Vorjahresumsatz. Ihre Höhe wird im Einzelnen anhand beihilferechtlicher Vorgaben ermittelt.

Für nach November 2019 gegründete Unternehmen wird der Vergleich mit den Umsätzen von Oktober 2020 herangezogen. Soloselbständige haben ein Wahlrecht: sie können als Bezugsrahmen für den Umsatz auch den durchschnittlichen Vorjahresumsatz 2019 zugrunde legen.

ABER: Die gewährte außerordentliche Wirtschaftshilfe soll wohl mit bereits erhaltenen staatlichen Leistungen für den Zeitraum (z.B. Kurzarbeitergeld oder Überbrückungshilfe) oder mit eventuell späteren Leistungen aus der Überbrückungshilfe verrechnet werden.

Die genauen Modalitäten der Antragstellung und Auszahlung stehen aktuell noch nicht fest. Die Anträge sollen über die bewährte bundeseinheitliche IT‐Plattform der Überbrückungshilfe gestellt werden können. Die Auszahlung soll für jede angeordnete Lockdown‐ Woche erfolgen. Es wird die Möglichkeit einer Abschlagszahlung geprüft.

## **KfW‐Schnellkredite**

Künftig sollen auch Unternehmen mit bis zu 10 Beschäftigten den KfW‐Schnellkredit nutzen können. Abhängig vom Umsatz 2019 kann so zügig ein Kredit von bis zu 300.000 € abgerufen werden. Eine Kreditrisikoprüfung findet nicht statt, der Bund übernimmt dafür das vollständige Risiko und stellt die Hausbanken von der Haftung frei.

## **Weiterentwicklung Überbrückungshilfe**

Mit der sog. "Überbrückungshilfe" leistet der Bund seit Juli 2020 Fixkostenzuschüsse an von der Corona‐ Krise besonders betroffene Unternehmen. Die in "Phase I" ursprünglich bis 31. August befristete Maßnahme, wurde mit "Phase II" auf die Monate September bis Dezember 2020 ausgedehnt (vgl. dazu Punkt 2). Diese Hilfen sollen nun ein weiteres Mal verlängert und ihre Konditionen nochmals verbessert werden. Es soll also eine Weiterentwicklung hin zu einer "Phase III" erfolgen. Die genauen Details stehen derzeit noch nicht fest.

## **2 Überbrückungshilfe – Phase II ist gestartet!**

Die Corona‐Überbrückungshilfe war ein Milliarden Hilfspakte der Bundesregierung zur Überwindung der Corona‐Krise. Diese ursprünglich bis zum 31. August befristete Hilfe wird nun in den Monaten September bis Dezember in der sogenannten Phase 2 fortgesetzt. Dabei werden die Zugangsbedingungen abgesenkt und die Förderung ausgeweitet. Je nach Höhe der betrieblichen Fixkosten können Unternehmen für die vier Monate bis zu 200.000 EUR an Förderung erhalten. Im Folgenden erläutern wir Ihnen die wesentlichen Eckpunkte der Überbrückungshilfe Phase 2

## **Wer kann die Überbrückungshilfe Phase 2 beantragen?**

Begünstigt sind alle kleinen und mittelständischen Unternehmen, die in zwei aufeinanderfolgenden Monaten im Zeitraum April bis August 2020 aufgrund der Corona‐Pandemie empfindliche Umsatzrückgänge zu verzeichnen hatten.

#### Hinweis:

Soloselbständige und Freiberufler sind ausdrücklich als antragsberechtigt erwähnt.

Um die Überbrückungshilfe Phase 2 zu beantragen, müssen folgende Umsatzrückgänge vorliegen:

 *Umsatzeinbruch von mindestens 50 % in zwei zusammenhängenden Monaten im Zeitraum April bis August 2020 gegenüber den jeweiligen Vorjahresmonaten.* 

## **ODER**

 *Umsatzeinbruch von mindestens 30 % im Durchschnitt in den Monaten April bis August 2020 gegenüber dem Vorjahreszeitraum* 

Achtung: Fördervoraussetzung ist, dass sich das Unternehmen am 31.12.2019 nicht bereits in wirtschaftlichen Schwierigkeiten befunden hat.

## **Förderhöhe**

Die maximale Höhe der Überbrückungshilfe beträgt 50.000 EUR pro Monat. Damit können Unternehmen je nach Höhe betrieblicher Fixkosten für die Monate September–Dezember 2020 insgesamt bis zu 200.000 EUR an Förderung erhalten.

## Hinweis:

Die Höchstgrenzen der Überbrückungshilfe für KMU entfallen. Bisher galt für Unternehmen mit bis zu fünf Beschäftigten eine Höchstgrenze von 9.000 EUR, für Unternehmen mit bis zu zehn Beschäftigten eine Höchstgrenze von 15.000 EUR.

## **Gestaffelter Förderbetrag**

Basierend auf der Höhe des Umsatzeinbruches im Förderzeitraum wird ein gestaffelter Erstattungssatz gewährt, der monatsweise zu berechnen ist. Dazu ist für die Monate September bis Dezember 2020 pro Monat der Umsatzeinbruch in Bezug auf den entsprechenden Vorjahresmonat zu berechnen.

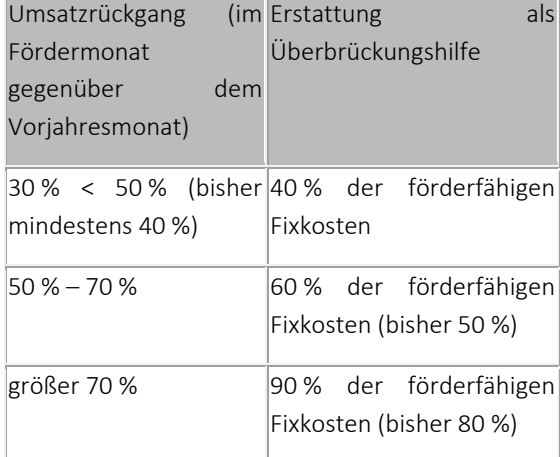

## Achtung:

Hierbei ist für jeden Monat separat der jeweilige Fördersatz zu ermitteln.

## Beispiel

Im Jahr 2019 hat der Friseursalon "Tolle Locke" folgende Umsätze erwirtschaftet:

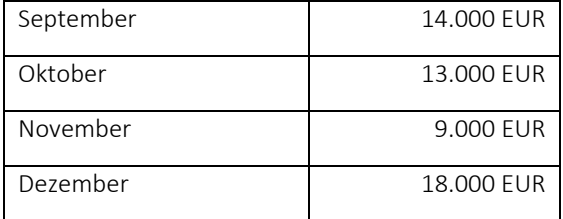

Im vergleichbaren Zeitraum 2020 entwickeln sich die Umsätze des Salons wie folgt:

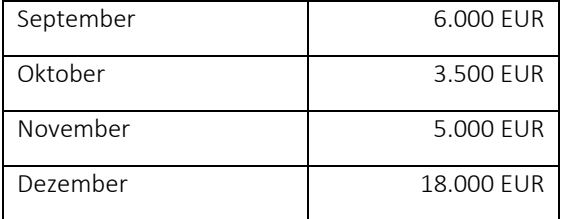

#### Lösung

Der Umsatzeinbruch im September 2020 beträgt mehr als 50 % aber weniger als 70 % verglichen mit September 2019; 6*0 %* der im September anfallenden Fixkosten sind daher förderfähig. Im Monat Oktober liegt der Umsatzeinbruch bei über 70 %, so dass 90 % der Fixkosten erstattet werden. Im November liegt der Umsatzrückgang bei knapp 45 % gegenüber dem Vorjahr, so dass 40 % der Fixkosten erstattet werden. Mangels Umsatzrückgang für den Monat Dezember scheidet hier eine Förderung aus.

## Hinweis:

Ist aufgrund von belastbaren Anhaltspunkten davon auszugehen, dass ein gebuchter Umsatz bzw. eine Forderung voraussichtlich nicht realisiert wird, darf er im Rahmen der Umsatzabschätzung bzw. ‐ prognose abgezogen werden. Belastbare Anhaltspunkte sind ein laufendes gerichtliches

Mahnverfahren, ein Insolvenzantrag des Schuldners oder Umstände von vergleichbarer Tragweite.

## **Welche Kosten sind förderfähig?**

Die Höhe der Überbrückungshilfe richtet sich nach den betrieblichen Fixkosten. Das Bundesfinanzministerium hat eine abschließende Liste von Kosten veröffentlich, die förderfähig sind. Es handelt sich dabei um die folgenden Aufwendungen:

- 1. Mieten und Pachten für Gebäude, Grundstücke und Räumlichkeiten, die in unmittelbarem Zusammenhang mit der Geschäftstätigkeit des Unternehmens stehen. Kosten für Privaträume sind nicht förderfähig.
- 2. Weitere Mietkosten
- 3. Zinsaufwendungen für Kredite und Darlehen
- 4. Finanzierungskostenanteil von Leasingraten
- 5. Ausgaben für notwendige Instandhaltung, Wartung oder Einlagerung von Anlagevermögen und gemieteten Vermögensgegenständen, einschließlich der EDV
- 6. Ausgaben für Elektrizität, Wasser, Heizung, Reinigung und Hygienemaßnahmen
- 7. Grundsteuern
- 8. Betriebliche Lizenzgebühren
- 9. Versicherungen, Abonnements und andere feste Ausgaben
- 10. Kosten für Steuerberater oder Wirtschaftsprüfer, die im Rahmen der Beantragung der Corona‐Überbrückungshilfe anfallen.
- 11. Kosten für Auszubildende
- 12. Personalaufwendungen im Förderzeitraum *(September bis Dezember 2020)*, die nicht von Kurzarbeitergeld erfasst sind, werden pauschal mit *20 %* der Fixkosten der Ziffern 1 bis 10 gefördert.
- 13. Provisionen, die Inhaber von Reisebüros den Reiseveranstaltern aufgrund coronabedingter Stornierungen zurückgezahlt haben.

#### Hinweis:

Auch gestundete Fixkosten aus den Vormonaten können berücksichtigt werden, wenn diese im Förderzeitraum fällig werden. Dieses gilt jedoch nicht, wenn diese Kosten zuvor im Rahmen anderer Zuschussprogramme (z. B. Soforthilfe oder 1. Phase der Überbrückungshilfe) bereits geltend gemacht wurden und nun im Förderzeitraum zur Zahlung fällig werden (keine Doppelförderung).

#### **Was gilt für verbundene Unternehmen?**

Stehen mehrere rechtlich selbständige Unternehmen unter dem beherrschenden Einfluss derselben Person und bedienen diese Unternehmen denselben Markt, liegen verbundene Unternehmen im Sinne der Überbrückungshilfe vor.

Dies hat zur Folge, dass die verbundenen Unternehmen als ein Unternehmen behandelt werden. Für den gesamten Unternehmensverbund ist nur ein Antrag auf Überbrückungshilfe zu stellen. Die Umsatzrückgänge sowie die Erstattungssätze werden einheitlich für den gesamten Unternehmensverbund ermittelt. Außerdem gilt für alle verbundenen Unternehmen zusammen der Höchstbetrag von 200.000 €.

## Achtung

Fixkosten, die an verbundene Unternehmen gezahlt werden, sind nicht förderfähig.

#### **Wie funktioniert die Antragstellung?**

Das Antragsverfahren wird durch einen prüfenden Dritten durchgeführt und über eine digitale Schnittstelle an die Bewilligungsstellen der Länder übermittelt. Erst dann kann die Bewilligung erfolgen. Prüfender Dritter können Steuerberater, Rechtsanwälte und Wirtschaftsprüfer sein.

Im Rahmen der Antragstellung sind Angaben zu den Umsatzeinbrüchen in den Monaten April bis Dezember 2020 sowie zu den förderfähigen Fixkosten im Förderzeitraum zu machen. Sollten die Werte bei Antragstellung noch nicht vorliegen, sind sachgerechte Schätzungen vorzunehmen.

Für die Antragstellung ist ein zweistufiges Verfahren vorgesehen: Zunächst muss der Antrag auf Überbrückungshilfe aufgrund von Schätzungen und Prognosen gestellt werden, zeitlich nachgelagert

erfolgt eine Schlussabrechnung, in der die tatsächlichen Werte nachgewiesen werden müssen. Bis wann können Anträge auf Überbrückungshilfe gestellt werden

Das Programm bezieht sich auf die Monate September, Oktober, November und Dezember 2020. Der Antrag kann nur einmalig gestellt werden. Der Antrag kann bis zum 31. Dezember 2020 gestellt werden.

Eine rückwirkende Antragstellung für die Monate September, Oktober, November und Dezember ist möglich, jedoch spätestens bis zum 31. Dezember 2020.

## Achtung

Rückwirkende Anträge für die erste Phase der Überbrückungshilfe (Förderzeitraum Juni bis August 2020) können im Rahmen der zweiten Phase nicht gestellt werden.

Gerne unterstützen wir Sie in der Antragstellung! Nehmen Sie dafür bitte vorab mit uns telefonisch Kontakt auf, damit wir gemeinsam abklären, welche Unterlagen wir von Ihnen noch benötigen, damit wir den Antrag auf Förderung so schnell wie möglich absenden können.

## **3 Aktueller Fall: Verkauf eines PKW aus dem Betriebsvermögen**

Wird ein zum Betriebsvermögen gehörendes, teilweise privat genutztes Kfz veräußert, erhöht der gesamte Unterschiedsbetrag zwischen Buchwert und Veräußerungserlös den Gewinn. Der Umstand, dass die tatsächlich für das Fahrzeug in Anspruch genommene AfA infolge der Besteuerung der Nutzungsentnahme für die Privatnutzung bei wirtschaftlicher Betrachtung teilweise neutralisiert wird, rechtfertigt keine Gewinnkorrektur. Dies hat der Bundesfinanzhof (BFH) mit Urteil vom 16.06.2020 (VIII R 9/18) entschieden.

Im Streitfall nutzte der Kläger einen PKW, den er im Jahr 2008 angeschafft und seinem Betriebsvermögen zugeordnet hatte, zu 25% für seine freiberufliche Tätigkeit und zu 75% für private Zwecke. Ab dem Jahr 2008 berücksichtigte das Finanzamt (FA) bei der Einkommensteuerveranlagung des Klägers einerseits antragsgemäß AfA für den PKW. Andererseits erfasste das FA wegen der privaten Nutzung des betrieblichen PKW auch Betriebseinnahmen in Höhe von 75% der für das Fahrzeug entstandenen Aufwendungen einschließlich der AfA. Dies führte dazu, dass der steuermindernde Effekt der AfA infolge der Besteuerung der Nutzungsentnahme bei wirtschaftlicher Betrachtung teilweise "neutralisiert" wurde. Wegen dieses Effektes setzte der Kläger, als er das Fahrzeug 2013 nach vollständiger Abschreibung der Anschaffungskosten verkaufte, lediglich ein Viertel des Verkaufserlöses als Betriebseinnahme an. Das FA war demgegenüber der Meinung, der Kläger müsse den vollen Verkaufserlös versteuern.

Dies hat der BFH als zutreffend bestätigt. Der Veräußerungserlös sei – trotz vorangegangener Besteuerung der Nutzungsentnahme – in voller Höhe als Betriebseinnahme zu berücksichtigen. Er sei weder anteilig zu kürzen, noch finde eine gewinnmindernde Korrektur in Höhe der auf die private Nutzung entfallenden AfA statt. Dies beruhe – so der BFH – darauf, dass die Besteuerung der Privatnutzung eines Wirtschaftsgutes des Betriebsvermögens in Form der Nutzungsentnahme und dessen spätere Veräußerung zwei unterschiedliche Vorgänge darstellten, die getrennt zu betrachten seien. Aus dem Gesetz, insbesondere aus § 23 Abs. 3 Satz 4 EStG, lasse sich kein anderes Ergebnis herleiten. In der Besteuerung des vollständigen Veräußerungserlöses sei auch kein Verstoß gegen das Gebot der Besteuerung nach der wirtschaftlichen Leistungsfähigkeit und das objektive Nettoprinzip zu sehen.

## **4 Sparer‐Pauschbeträge noch vor Jahresende geschickt nutzen**

## **Sparer‐Pauschbeträge**

Bei den Einkünften aus Kapitalvermögen (z.B. Zinsen, Dividenden, Aktiengewinne/ ‐verluste, Ausschüttungen von Fonds) steht jedem Steuerzahler ein Pauschbetrag i.H.v. 801 EUR zu. Ehegatten wird ein gemeinsamer Sparer‐ Pauschbetrag i.H.v. 1.602 EUR gewährt. Bis zur Höhe des Pauschbetrags entfällt damit eine Besteuerung der Kapitaleinkünfte.

## **Freistellungsaufträge beim Kreditinstitut**

Wenn bei einem Kreditinstitut ein Freistellungsauftrag gestellt wurde, werden die Sparer‐Pauschbeträge bereits unterjährig durch das jeweilige Kreditinstitut des Steuerzahlers berücksichtigt. Es wird dann erst gar keine Abgeltungssteuer i.H.v. 25 % (zzgl. Soli und Kirchensteuer) einbehalten. Im Idealfall erspart dies die mühsame Belegsuche bei der Erstellung der Einkommensteuererklärung. Die Angabe der entsprechenden Einkünfte in der Steuererklärung erübrigt sich dann nämlich.

Wurde kein Freistellungsauftrag gestellt, werden unterjährig vom Kreditinstitut Abgeltungssteuern einbehalten. Damit der Sparer‐Pauschbetrag in Anspruch genommen werden kann, muss dann eine Einkommensteuererklärung inklusive der Kapitalerträge abgegeben werden.

## **Änderung von Freistellungsaufträgen**

Gestellte Freistellungsaufträge können unterjährig beliebig oft geändert werden. Sie gelten dann jeweils rückwirkend ab 01.01. des betreffenden Kalenderjahres. Für bereits zurückliegende Kalenderjahre ist eine Änderung jedoch nicht möglich.

Theoretisch wäre ein solcher Antrag noch bis zum letzten Werktag eines Jahres zulässig (z.B. 30.12.). Viele Kreditinstitute lassen eine Änderung des Freistellungsauftrags aber längstens bis zum 15.12. eines Kalenderjahres zu.

Es bietet sich derzeit also an, die bestehenden Freistellungsaufträge zu prüfen.

## **Hinweis: NV‐Bescheinigung**

Sind die voraussichtlichen Einkünfte des Steuerzahlers so niedrig, dass ohnehin keine Einkommensteuerbelastung entsteht (z.B. Einkünfte unter Grundfreibetrag von 8.652 EUR), kann eine sog. "Nichtveranlagungsbescheinigung" (NV-Bescheinigung) beim Finanzamt beantragt werden. Wird diese Bescheinigung beim Kreditinstitut eingereicht, wird ebenfalls kein Steuerabzug auf die Kapitaleinkünfte vorgenommen.

Dieses Verfahren bietet sich häufig bei Kindern oder Rentner mit niedrigen Renteneinkünften an.

## **5 Verluste aus Aktienverkäufen: Verlustbescheinigung nutzen**

## **Beschränkung der Verlustverrechnung**

Verluste aus Aktienverkäufen im Privatvermögen können nicht mit anderen positiven Einkünften (z.B. aus Gewerbebetrieb) verrechnet werden. Sie können nur von evtl. Gewinnen aus anderen Aktienverkäufen abgezogen werden.

## **Bankenbezogene Betrachtung**

Die Verrechnung zwischen Gewinnen und Verlusten erfolgt auf Ebene der einzelnen Bank. Sie wird also unterjährig automatisch von der jeweiligen Depotbank (ggf. auch depotübergreifend) vorgenommen. Evtl. verbleibende Verluste werden ins nächste Jahr vorgetragen.

## **Bankübergreifende Verlustverrechnung**

Die depotübergreifende Verlustverrechnung funktioniert jedoch nicht, wenn die Depots bei verschiedenen Kreditinstituten bestehen. Soll eine solche bankübergreifende Verlustverrechnung stattfinden, muss dies im Rahmen der Einkommensteuererklärung erfolgen.

Hierzu muss bei der Bank mit den verbleibenden verrechenbaren Verlusten eine entsprechende

Bescheinigung beantragt und beim Finanzamt zusammen mit der Einkommensteuererklärung eingereicht werden. Im Jahr nach der Ausstellung der Bescheinigung startet der Verlustverrechnungstopf bei dieser Bank wieder mit null.

Der Antrag auf Ausstellung einer entsprechenden Verlustbescheinigung ist jedoch nur bis 15.12. eines Jahres möglich.

## **Ehegattenübergreifende Verlustverrechnung**

Sofern Ehegatten ihre (Einzel‐)Depots bei derselben Bank haben, ist eine Verlustverrechnung zwischen den beiden Depots möglich. Voraussetzung ist jedoch ein gemeinsamer Freistellungsauftrag der Ehegatten bei dieser Bank. Dieser kann (z.B. wenn ausschließlich die Verlustverrechnung erreicht werden soll) auch auf 0 EUR lauten.

## **6 Geschenke an Geschäftspartner: "The same procedure as every year" – mit einer kleinen Besonderheit wegen Corona!**

Um die Hilfe für von der Corona‐Krise Betroffene zu fördern, verzichtet die Finanzverwaltung in diesem Jahr in bestimmten Fällen auf die Anwendung der 35 €‐Grenze (dazu sogleich). Im Übrigen sind die steuerlichen Besonderheiten bei Geschenken an Geschäftspartner aber – wie jedes Jahr – zu beachten.

### **35 €‐Grenze**

Die Aufwendungen für Geschenke an Geschäftspartner (z.B. Kalender, Flasche Wein, Schokolade, Buch,…) kann der Schenker zwar grundsätzlich in vollem Umfang steuerlich abziehen. Übersteigen die Anschaffungs‐ bzw. Herstellungskosten für das Geschenk allerdings die Grenze von 35 €, so ist der Betriebsausgabenabzug ausgeschlossen.

Ob es sich bei der 35 €‐Grenze um eine Brutto‐ oder Nettogrenze handelt, hängt davon ab, ob der Schenker zum Vorsteuerabzug berechtigt ist. Falls ja, handelt es sich um eine Nettogrenze (d.h. maximaler Betrag ist dann 35 € zzgl. Umsatzsteuer). Ansonsten stellen die 35 € eine Bruttogrenze dar.

## Hinweis:

Bei der Prüfung der 35 €‐Grenze sind alle Geschenke, die ein Empfänger in einem Wirtschaftsjahr erhält, zusammenzurechnen. Wird die Freigrenze von 35 € überschritten, entfällt der Betriebsausgabenabzug in vollem Umfang. Damit überprüft werden kann, welcher Geschäftspartner im Laufe des Jahres welche Geschenke erhalten hat, ist der Name des Geschenkeempfängers durch gesonderte Aufzeichnungen zu dokumentieren (z.B. mittels Geschenkeliste).

## **Besonderheit wegen Corona**

Wendet der Steuerpflichtige seinen von der Corona‐ Krise unmittelbar und nicht unerheblich negativ betroffenen Geschäftspartnern zum Zwecke der Aufrechterhaltung der Geschäftsbeziehungen in angemessenem Umfang unentgeltlich Leistungen aus seinem Betriebsvermögen zu, sind die Aufwendungen in voller Höhe als Betriebsausgaben abziehbar. Die 35 €‐Grenze wird von der Finanzverwaltung aus Billigkeitsgründen nicht angewendet.

## **Streuwerbeartikel (bis 10 €)**

Streuwerbeartikel sind Werbemittel, die durch ihre breite Streuung eine Vielzahl von Menschen erreichen und damit den Bekanntheitsgrad des Unternehmens steigern (z.B. Kugelschreiber, Kalender, Schlüsselanhänger,…). Sie stellen steuerlich keine Geschenke dar. Die Aufwendungen hierfür sind stets steuerlich absetzbar. Aus Vereinfachungsgründen geht die Finanzverwaltung davon aus, dass nur Sachzuwendungen bis zu einem Wert von 10 € stets Streuwerbeartikel sind, deren Anschaffungs‐ bzw. Herstellungskosten abziehbar sind.

## **Unbedingt prüfen: Soll Pauschalbesteuerung angewendet werden?**

Beim Empfänger des Geschenks liegen bezüglich der erhaltenen Geschenke grundsätzlich steuerpflichtige Einnahmen vor. Der beschenkte Geschäftspartner muss die erhaltenen Geschenke also in seiner Einkommensteuererklärung angeben und diese versteuern.

Dies kann mit Aufwand, Ärger und Unannehmlichkeiten verbunden sein, so dass der eigentliche Zweck des Geschenks (nämlich beim Geschäftspartner in guter Erinnerung zu bleiben) ins Gegenteil verkehrt wird. Um hier Abhilfe zu schaffen, kann der Schenker die Steuer, die sein Geschenk beim Beschenkten auslöst, für diesen mitübernehmen. Dies geht allerdings nur in pauschaler Form i.H.v. 30 % zzgl. Soli und pauschaler Kirchensteuer. Voraussetzung ist ein entsprechender Antrag.

Wichtig ist, dass das Wahlrecht zur Pauschalierung der Einkommensteuer nur einheitlich für alle Geschenke an Geschäftspartner ausgeübt werden kann (für Geschenke an Arbeitnehmer kann das Wahlrecht aber separat ausgeübt werden). Der Schritt muss also wohl überlegt sein.

## Hinweis:

Ausgenommen von Pauschalierungsentscheidung für Geschenke sind Privatkunden und ausländische Kunden. Bei diesen liegen i.d.R. keine steuerpflichtigen Einnahmen vor.

## **Geschenke an Arbeitnehmer**

Für Geschenke an Arbeitnehmer gelten andere Regelungen. Die Aufwendungen hierfür sind stets als Betriebsausgabe voll abziehbar.

Auch bei Arbeitnehmern unterliegen die erhaltenen Geschenke aber als Sachbezüge grundsätzlich der Lohnsteuer. Auch diese kann vom Arbeitgeber aber pauschal übernehmen, wenn er möchte. Die Pauschalsteuer beträgt 30 % zzgl. Soli und pauschale Kirchensteuer. Kein Arbeitslohn liegt hingegen vor, wenn bei Sachbezügen die sog. "44 €-Grenze" nicht überschritten wird. Sie gilt pro Monat. Für diese Grenze sind daher alle Geschenke/Sachbezüge an diesen Arbeitnehmer aus dem jeweiligen Kalendermonat zu addieren.

## **7 Weitere Informationen**

Die vorstehenden Ausführungen und Beiträge sind nach bestem Wissen und Kenntnisstand verfasst worden. Es handelt sich nicht um abschließende Informationen und ersetzt keine Beratung. Eine Haftung für den Inhalt dieses Informationsbriefs kann daher nicht übernommen werden.

Gerne beraten wir Sie zu diesen und anderen Themen.

Bitte vereinbaren Sie bei Interesse einen Besprechungstermin. Wir analysieren individuell Ihre persönliche Situation, zeigen Ihnen Vor‐ und Nachteile auf und geben Ihnen Gestaltungsempfehlungen.